Universidade Federal de Santa Maria Curso de Ciência da Computação Disciplina: Estruturas de Dados Primeiro Semestre de 2011 Prof. Cesar Tadeu Pozzer Data: 15/09/2011

# Trabalho 3 – Apresentação de Slides

Implemente em C ou em C++, utilizando o MPC (Multi-Platform Console, versão 4.6.2), um programa que visualize slides.

Deve-se utilizar os trabalhos T1 e T2 para a composição da interface. Além dos componentes Aba de Botões e Barra Lateral, deve-se implementar a área de exibição de slides. Cada slide deve ter um conteúdo único.

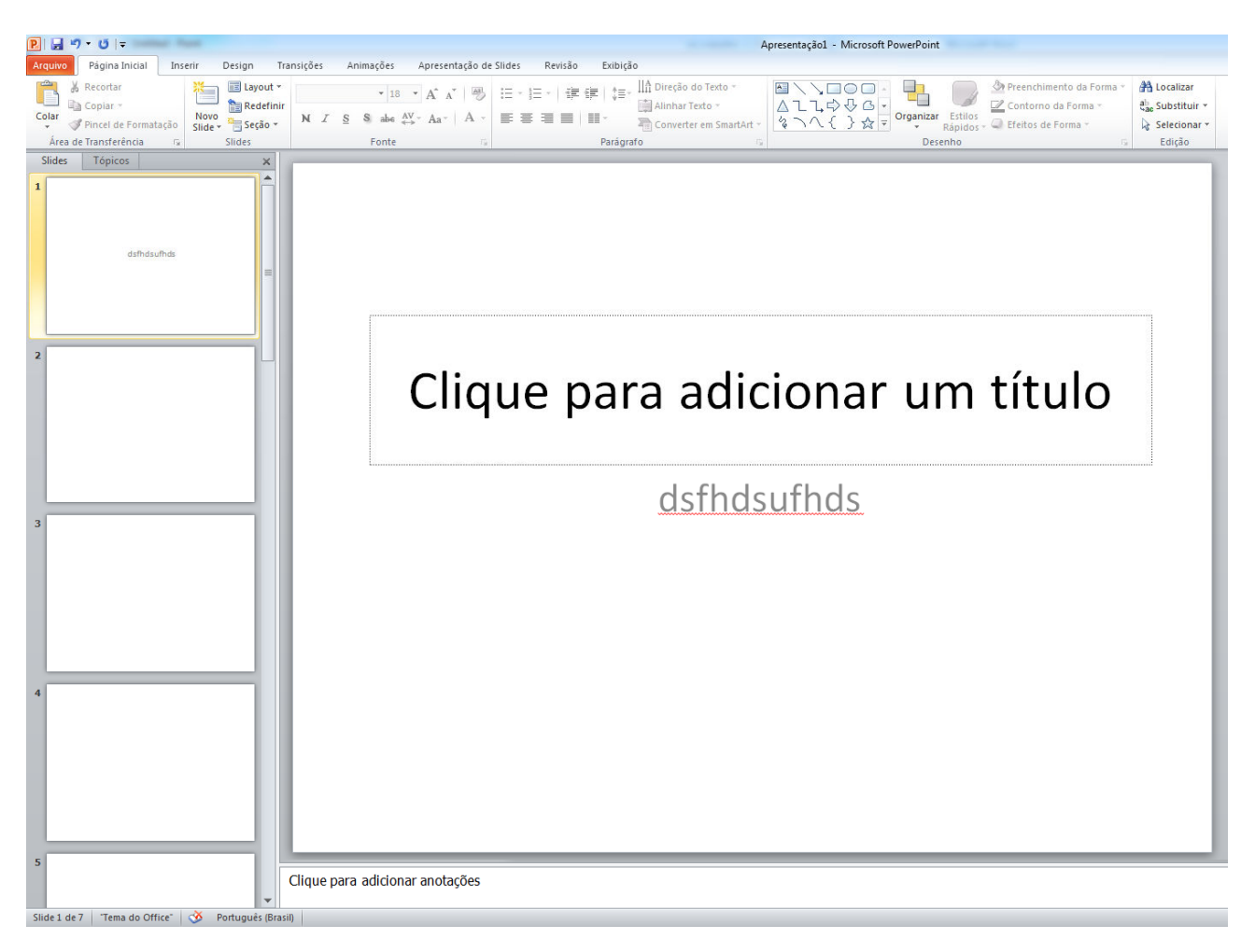

Observe que o gerenciamento do conteúdo é relativamente simples, porem a navegação e interação podem ser mais complicados.

Para mais dicas de bônus, vejam os recursos que os programas de apresentação de slides dispõem. A nota deste trabalho por ir além de 10 dependendo do que for implementado.

### Requisitos para implementação:

- 1. Navegar nos slides
- 2. Editar slides
- 3. Salvar apresentação
- 4. Abrir apresentação salva
- 5. A altura do slide deve ter no mínimo 40 linhas e a largura deverá ter no mínimo 90 caracteres.
- 6. Imagem (bônus)

Para salvar uma apresentação de slides deverá ser seguida esta formatação (XML-Like):

```
<slides>3</slides>
<slide>1</slide>
<content> 
       <textbox> duhau uhaudhauduah uhasudhuash uasudaus duauda</textbox> 
       <image img="imagem1.bmp" lin="50" col="2"> 
       <image img="imagem2.bmp" lin="100" col="2"> 
</content> 
<slide>2</slide> 
<content> 
</content> 
<slide>3</slide>
<content> 
</content>
```
Não devem existir espaços em branco dentro das tags, como em < slides >. Um slide terá **uma** caixa de texto que cobrirá todo slide e poderá ter N imagens. A caixa de texto terá o mesmo tamanho do slide e será armazenada no formato de um vetor de char de tamanho LINHAS \* COLUNAS.

## MPC:

Estudando o arquivo "mpc.h" pode se ter uma noção de quais funções o MPC disponibiliza para criação elementos na janela criada pelo próprio MPC. Qualquer dúvida sobre o MPC e/ou suas funções falar com o monitor.

### Dicas:

Procure fazer um código padronizado e bem legível. Procure não sair fazendo código diretamente, procure pensar em como exatamente será toda a estrutura do programa e em como será sua organização (considere sempre os seus prazos) para criação de algo genérico e reutilizável. Para este trabalho é fundamental que seja feita uma estruturação antes de se iniciar a implementação. Faça desenhos em papel de estruturas de dados, formas de interação, modularização de código, etc.

### Data e Formato de Entrega:

O trabalho deve ser entregue até o dia 28/11/2011.

No email e no cabeçalho do arquivo fonte, deve conter o nome completo e matricula do aluno. O programa deve ser enviado em um arquivo compactado fulano.rar (fulano = login da inf). Dentro deste arquivo deve haver um diretório com o mesmo nome do arquivo e dentro deste diretório os arquivos do trabalho. O arquivo deve ser enviado para pozzer3@gmail.com e fredericoal@gmail.com com o assunto "ED –  $T3$ ".

Deve-se enviar somente:

- Arquivos fontes (somente os arquivos necessários)
- Imagens que forem utilizadas (limitado a 30KB por imagem) e no máximo 20 imagens
- Projeto Codeblocks para windows
- Não deve ser enviado a lib do MPC. Será usada para compilação a lib que está no site.

### Critério de Avaliação:

• Identificação: Deixar explicado no cabeçalho do arquivo principal (main) os níveis implementados e os extras (se implementar algo fora da lista).

• Documentação: descrever no cabeçalho de cada arquivo a idéia geral do código e detalhes específicos de partes que mereçam uma explicação – não comente por exemplo o que faz b++.

• Pontualidade: Trabalhos não entregues na data não serão avaliados e receberão nota zero.

• Legibilidade: nome de variáveis, estruturação do código. O código digital a ser entregue deve ter 3ou 4 espaços de indentação.

• Clareza: facilidade de compreensão – evite códigos complexos e desnecessários. Adote a solução mais simples possível.

• Funcionalidade: o programa deve satisfazer todos os requisitos. Programas que não compilarem ou que não atenderem nenhum requisito receberão nota 0 (zero).

• Estruturação: Como é um programa grande, deve-se elaborar estruturas bem organizadas e modularizadas. A modularização neste trabalho pode ser utilizada em trabalhos futuros relacionados, além de disponibilizar um treinamento para se ter um código mais padrão e compreensivo.

#### Para maior garantia de funcionamento e compilação, procure compilar o código em <mark>Windows</mark> e em Linux.

Você pode discutir estratégias e ajudar o colega na implementação, porém evite passar códigofonte. Programas semelhantes terão a nota 0 (zero).